## Placement

- The process of arranging the circuit components on a layout surface.
- Inputs: A set of fixed modules, a netlist.
- Goal: Find the best position for each module on the chip according to appropriate cost functions.
	- Considerations: routability/channel density, wirelength, cut size, performance, thermal issues, I/O pads.

*7*

*4*

*3*

*6*

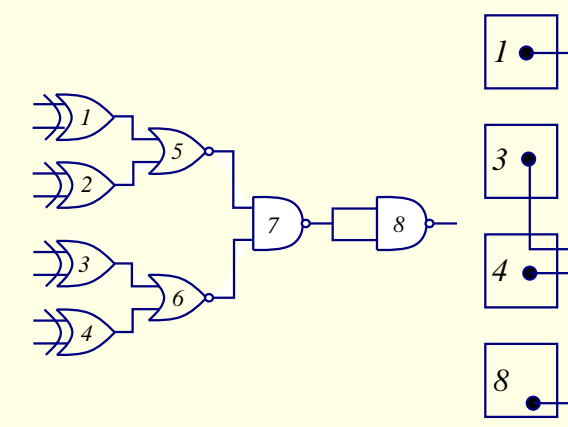

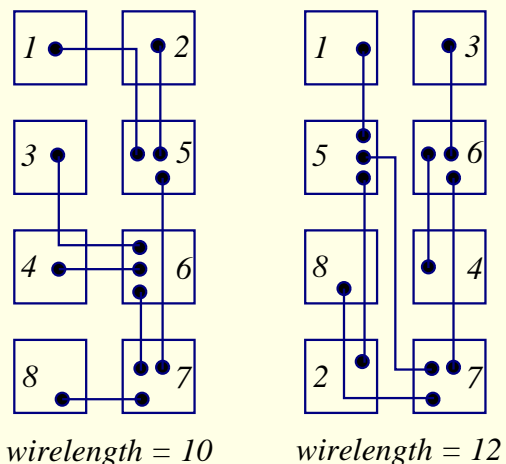

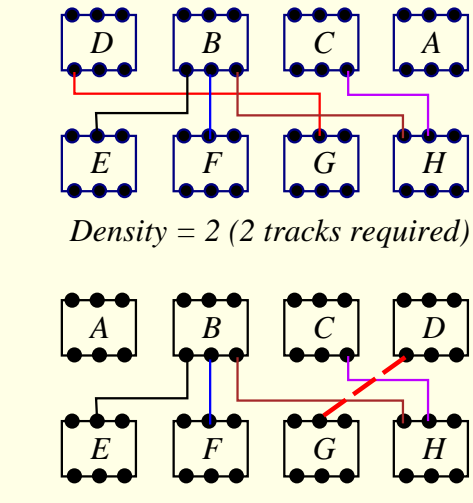

*Shorter wirelength, 3 tracks required.*

#### Estimation of Wirelength

- Semi-perimeter method: Half the perimeter of the bounding rectangle that encloses all the pins of the net to be connected. Most widely used approximation!
- Complete graph: Since #edges in a complete graph  $(\frac{n(n-1)}{2})$  is  $\frac{n}{2} \times$  # of tree edges  $(n-1)$ ,  $wirelength \approx \frac{2}{n} \sum_{(i,j) \in net} dist(i,j).$
- Minimum chain: Start from one vertex and connect to the closest one, and then to the next closest, etc.
- **Source-to-sink connection:** Connect one pin to all other pins of the net. Not accurate for uncongested chips.
- Steiner-tree approximation: Computationally expensive.
- Minimum spanning tree

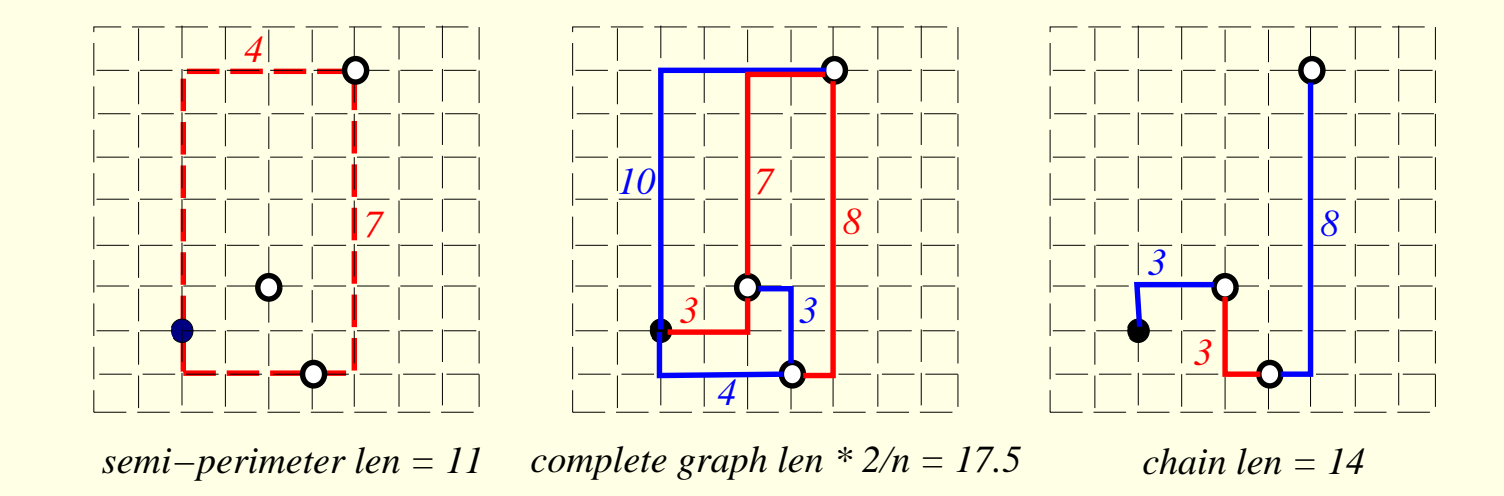

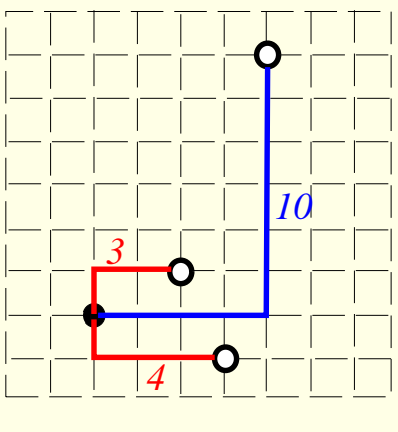

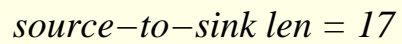

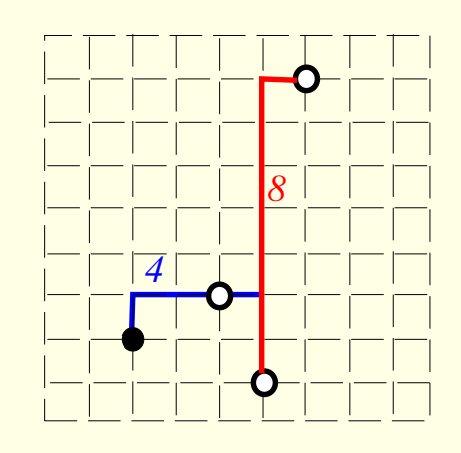

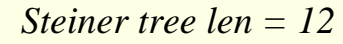

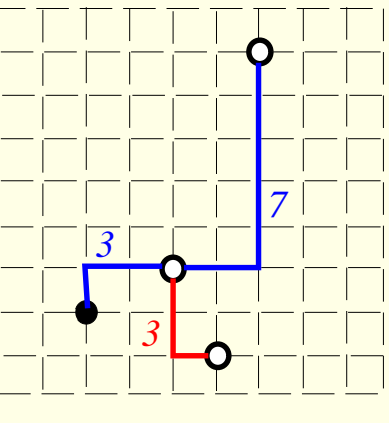

Spanning tree len =

# Min-Cut Placement

- Breuer, "A class of min-cut placement algorithms," DAC-77.
- Quadrature: suitable for circuits with high density in the center.
- Bisection: good for standard-cell placement.
- Slice/Bisection: good for cells with high interconnection on the periphery.

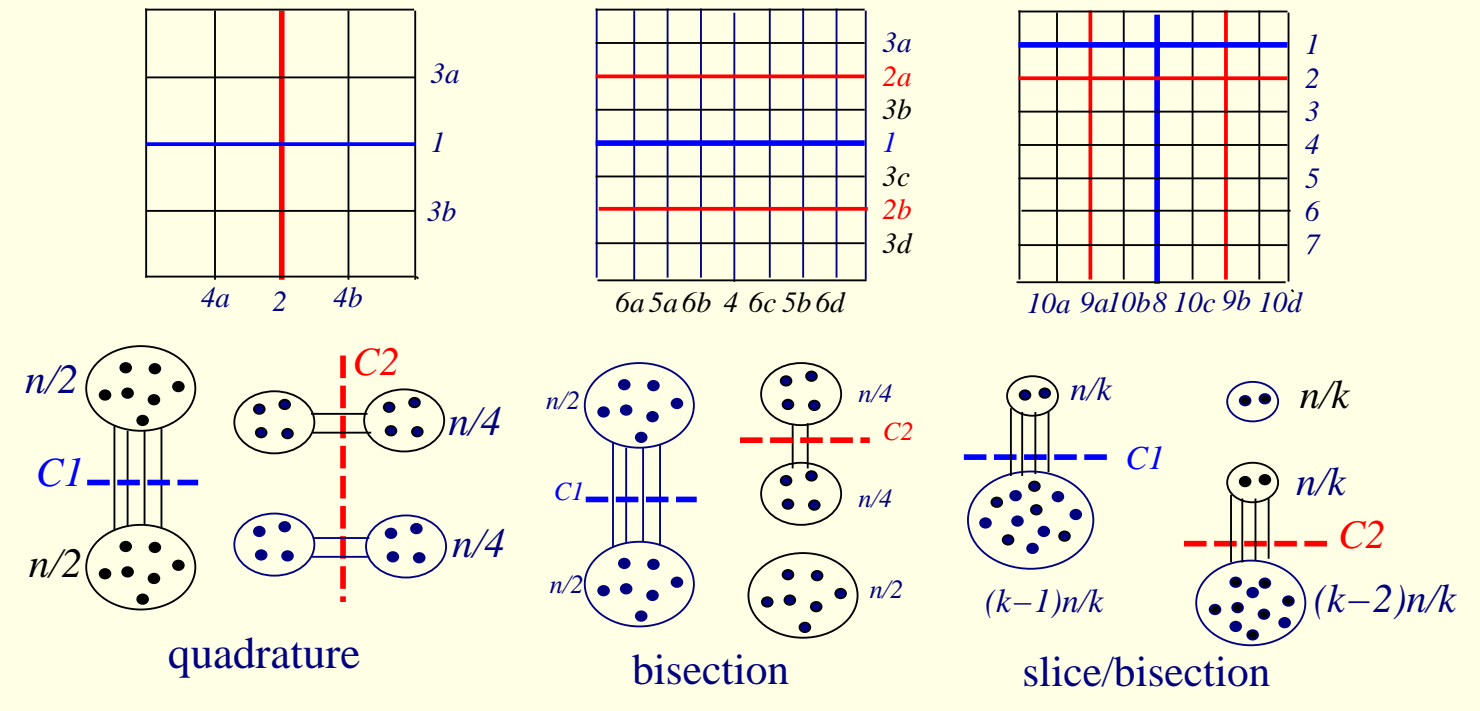

#### Algorithm for Min-Cut Placement

```
Algorithm: Min_Cut_Placement(N, n, C)
/* N: the layout surface */
/* n: # of cells to be placed *//* n_0: # of cells in a slot *//* C: the connectivity matrix */1 begin
2 if (n \le n_0) then PlaceCells(N, n, C);
3 else
4 (N_1, N_2) \leftarrow CutSurface(N);
5 (n_1, C_1), (n_2, C_2) \leftarrow Partition(n, C);
6 Call Min_Cut_Placement(N_1, n_1, C_1);
7 Call Min_Cut_Placement(N_2, n_2, C_2);
8 end
```
#### Quadrature Placement Example

• Apply K-L heuristic to partition  $+$  Quadrature Placement: Cost  $C_1 = 4$ ,  $C_{2L} = C_{2R} = 2$ , etc.

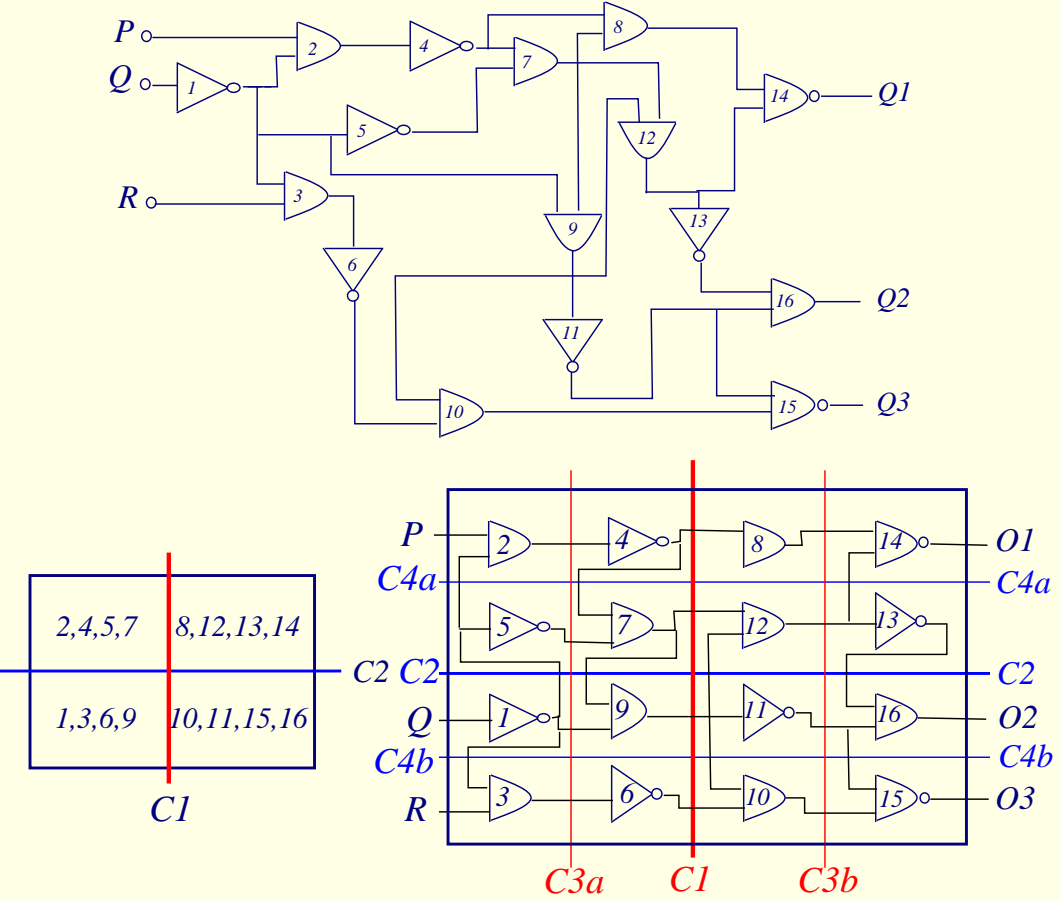

### Min-Cut Placement with Terminal Propagation

- Dunlop & Kernighan, "A procedure for placement of standard-cell VLSI circuits," IEEE TCAD, Jan. 1985.
- Drawback of the original min-cut placement: Does not consider the positions of terminal pins that enter a region.
	- What happens if we swap  $\{1, 3, 6, 9\}$  and  $\{2, 4, 5, 7\}$  in the previous example?

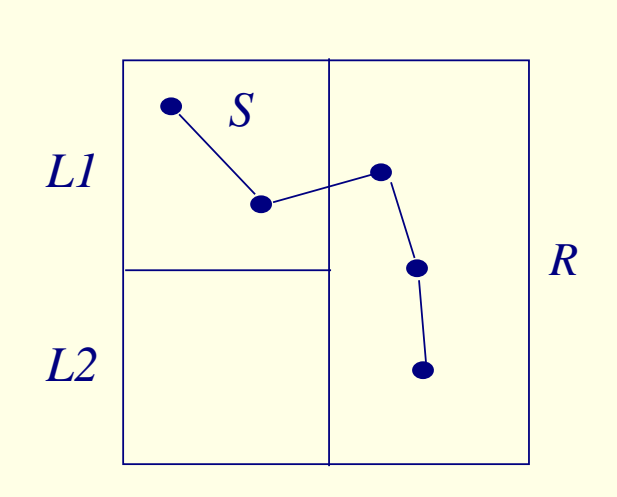

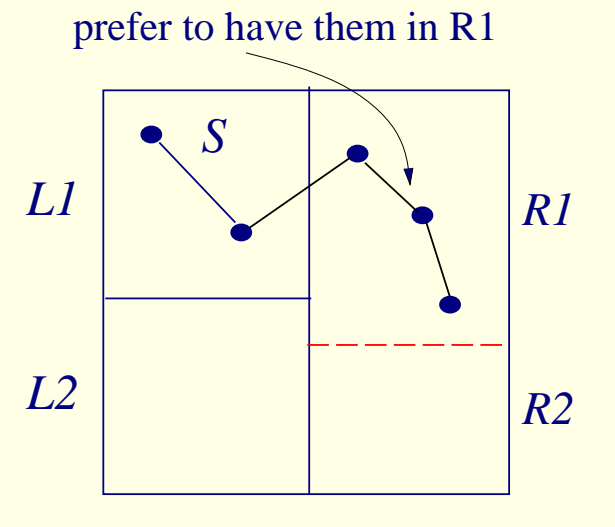

#### Terminal Propagation

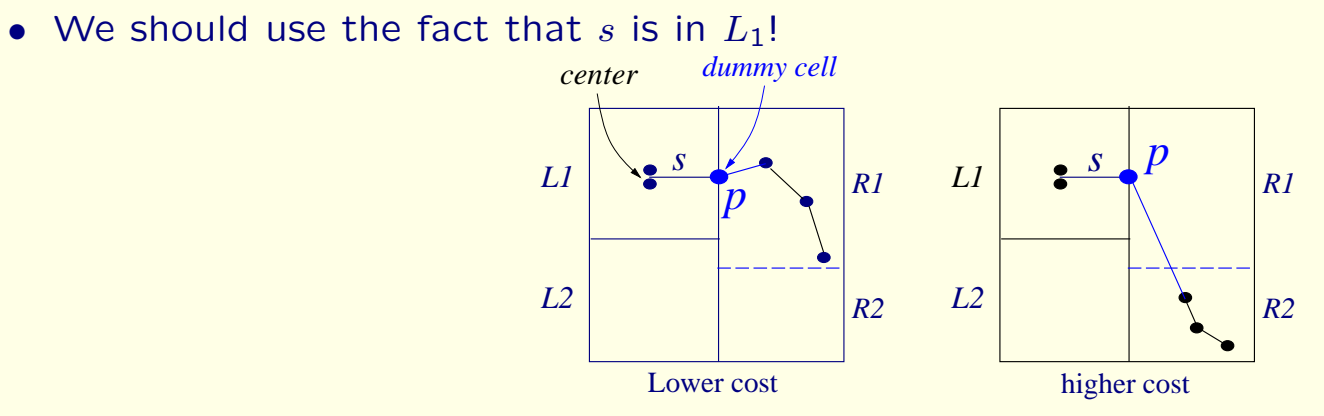

*P will stay in R1 for the rest of partitioning!*

• When not to use  $p$  to bias partitioning? Net  $s$  has cells in many groups?

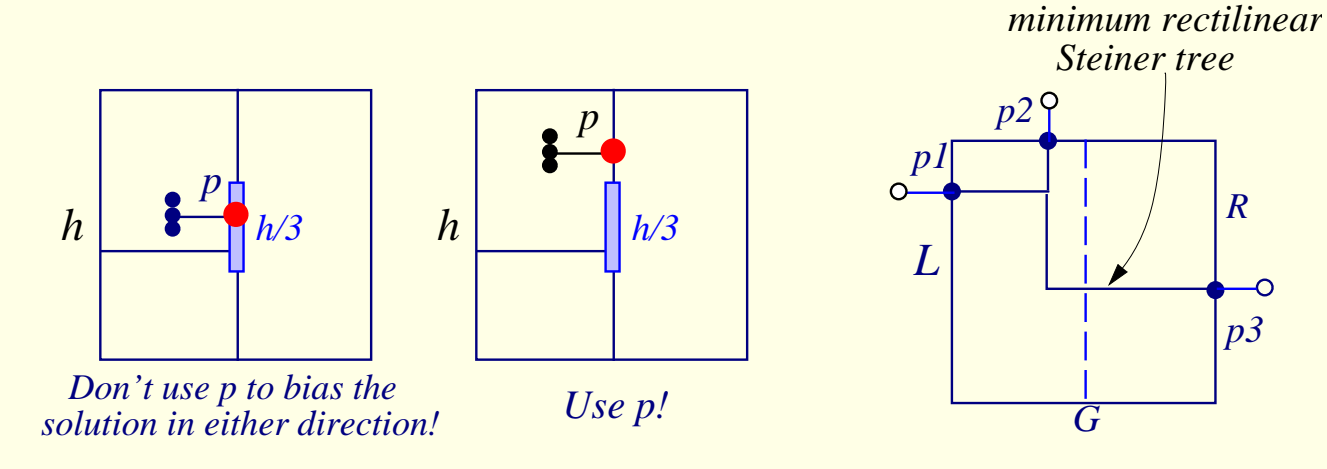

### Terminal Propagation Example

• Partitioning must be done breadth-first, not depth-first.

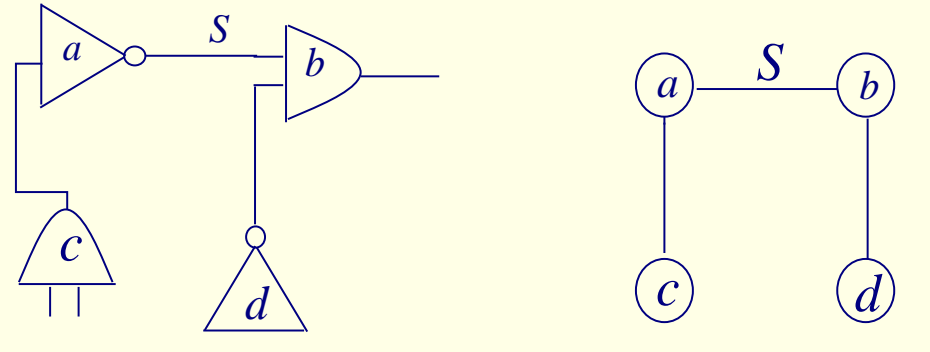

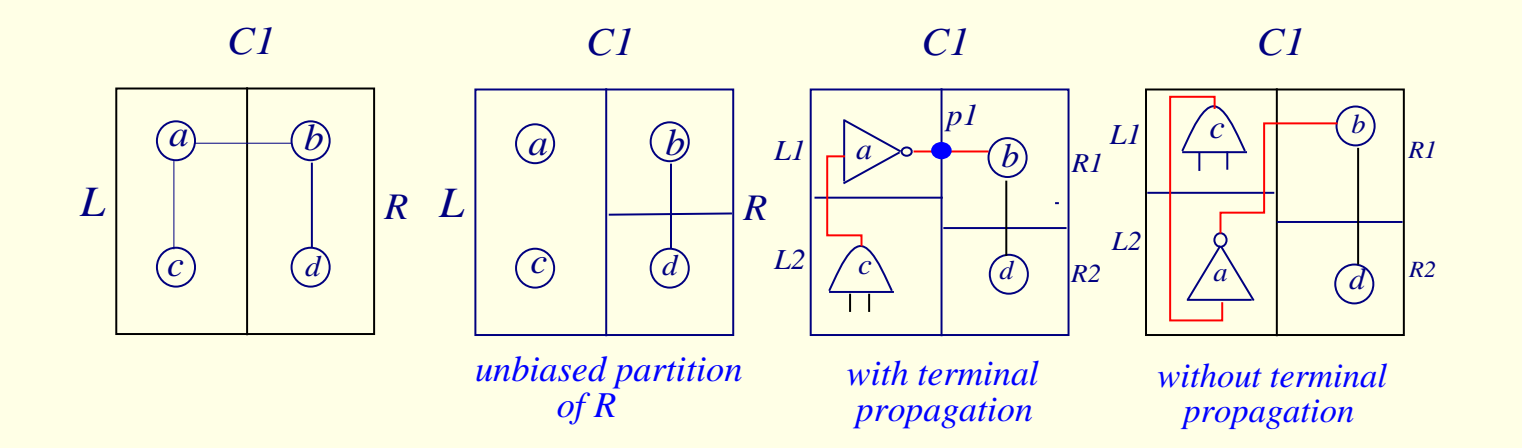

# Placement by Simulated Annealing

- Sechen and Sangiovanni-Vincentelli, "The TimberWolf placement and routing package," IEEE J. Solid-State Circuits, Feb. 1985; "TimberWolf 3.2: A new standard cell placement and global routing package," DAC-86.
- TimberWolf: Stage 1
	- Modules are moved between different rows as well as within the same row.
	- Modules overlaps are allowed.
	- When the temperature is reached below a certain value, stage 2 begins.
- TimberWolf: Stage 2
	- Remove overlaps.
	- Annealing process continues, but only interchanges adjacent modules within the same row.

# Solution Space & Neighborhood Structure

- Solution Space: All possible arrangements of the modules into rows, possibly with overlaps.
- Neighborhood Structure: 3 types of moves
	- $M_1$ : Displace a module to a new location.
	- $-M<sub>2</sub>$ : Interchange two modules.
	- $-M_3$ : Change the orientation of a module.

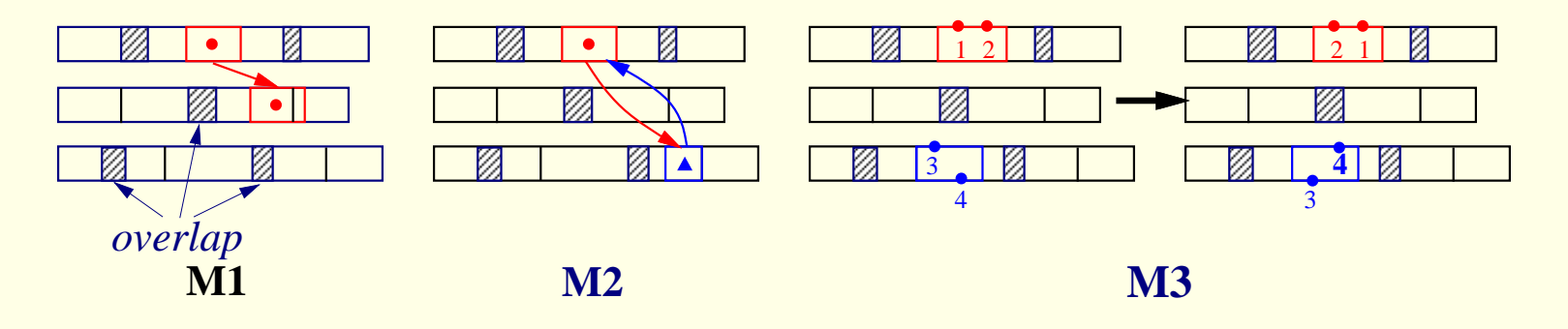

# Neighborhood Structure

- TimberWolf first tries to select a move between  $M_1$  and  $M_2$ :  $Prob(M_1) = 0.8$ ,  $Prob(M_2) =$ 0.2.
- If a move of type  $M_1$  is chosen and it is rejected, then a move of type  $M_3$  for the same module will be chosen with probability 0.1.
- Restrictions: (1) what row for a module can be displaced? (2) what pairs of modules can be interchanged?
- Key: Range Limiter
	- At the beginning,  $(W_T, H_T)$  is very large, big enough to contain the whole chip.
	- Window size shrinks slowly as the temperature decreases. Height and width  $\propto$  $log(T)$ .
	- Stage 2 begins when window size is so small that no inter-row module interchanges are possible.

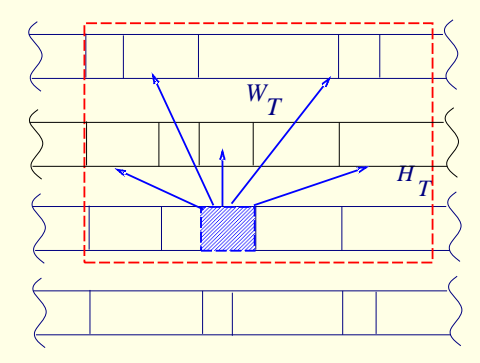

### Cost Function

- Cost function:  $C = C_1 + C_2 + C_3$ .
- $C_1$ : total estimated wirelength.

$$
- C_1 = \sum_{i \in Nets} (\alpha_i w_i + \beta_i h_i)
$$

- $\alpha_i, \beta_i$  are horizontal and vertical weights, respectively.  $(\alpha_i = 1, \beta_i = 1 \Rightarrow \frac{1}{2} \times$  perimeter of the bounding box of Net  $i$ .)
- Critical nets: Increase both  $\alpha_i$  and  $\beta_i$ .
- If vertical wirings are "cheaper" than horizontal wirings, use smaller vertical weights:  $\beta_i < \alpha_i$ .
- $\bullet$   $C_2$ : penalty function for module overlaps.
	- $C_2 = \gamma \sum_{i \neq j} O_{ij}^2$ ,  $\gamma$ : penalty weight.
	- $O_{ij}$ : amount of overlaps in the x-dimension between modules i and j.
- $C_3$ : penalty function that controls the row length.
	- $C_2 = \delta \sum_{r \in Rows} |L_r D_r|$ ,  $\delta$ : penalty weight.
	- $D_r$ : desired row length.
	- $-L_r$ : sum of the widths of the modules in row r.

# Annealing Schedule

- $T_k = r_k T_{k-1}, k = 1, 2, 3, \ldots$
- $r_k$  increases from 0.8 to max value 0.94 and then decreases to 0.8.
- At each temperature, a total  $#$  of  $nP$  attempts is made.  $n: #$  of modules; P: user specified constant.
- Termination:  $T < 0.1$ .